## **Recitation will begin Shortly**

- **‣ Make sure your microphone is on mute**
- **‣ Get used to the raise hand feature on zoom, I will be paying attention to this so you can ask questions** 
	- **- Please make sure your name is set on zoom so I can call on you**

**Adrian Biagioli** 

Account No.

**Delete** 

Change

**- You can also ask questions in the text chat**

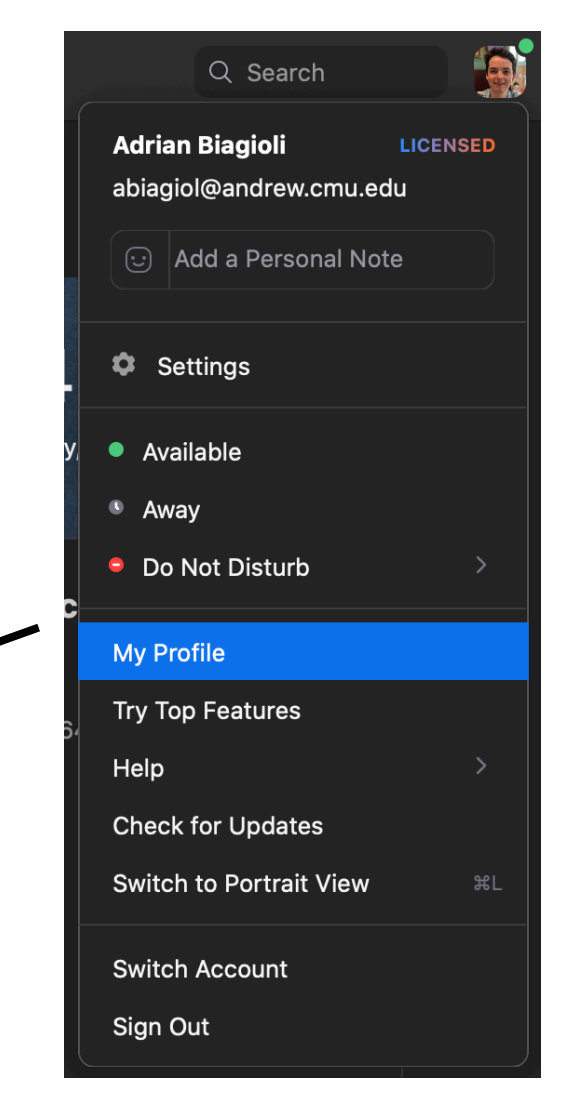

Edit

# **Assignment 3 Part 2 Overview**

*Computer Graphics CMU 15-462/662*

### **Introduction**

- **‣ Assignment 3, Part 2 is** *extremely theory heavy!*
	- **- Majority of your debugging time will be debugging math errors, not debugging crashes.**
	- **- The majority of points to be lost are math-related.** 
		- **๏ Important: Include known errors in your writeup**
		- **๏ We will look at your code, "it looks right" isn't enough**
- **‣ Today we'll review much of the theory we went over in class, and give some implementation tips.**

# **Overview of Tasks**

- **‣ Task 1: Generate the initial rays to send from the camera**
- **‣ Task 2: Compute ray-primitive intersection** 
	- **- You need to support triangles and spheres**
- **‣ Task 3: Accelerate ray-scene intersection queries using a Bounding Volume Hierarchy (BVH)**
- **‣ Task 4: Implement direct lighting with shadows**

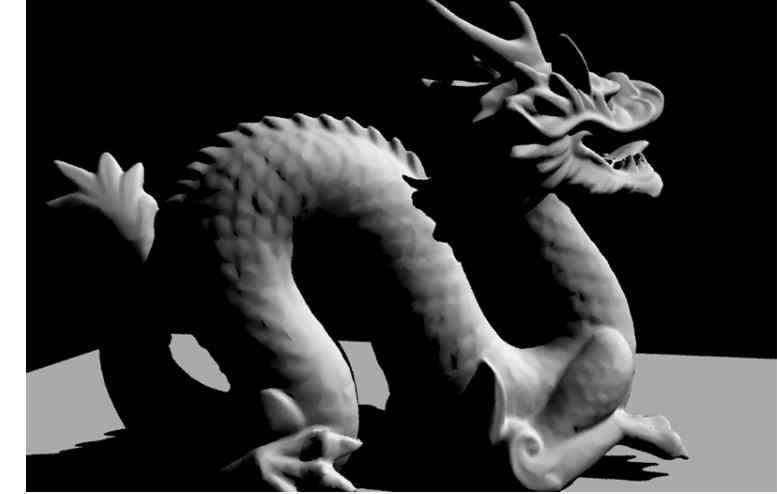

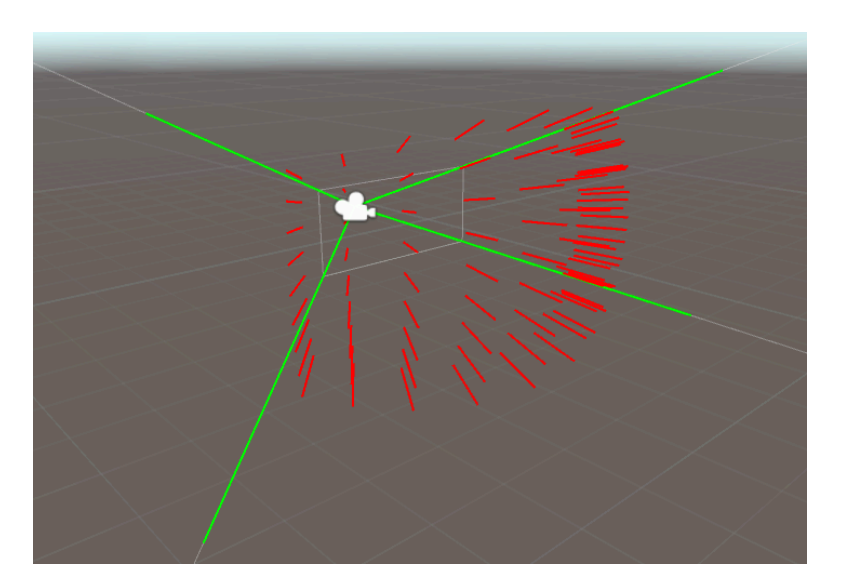

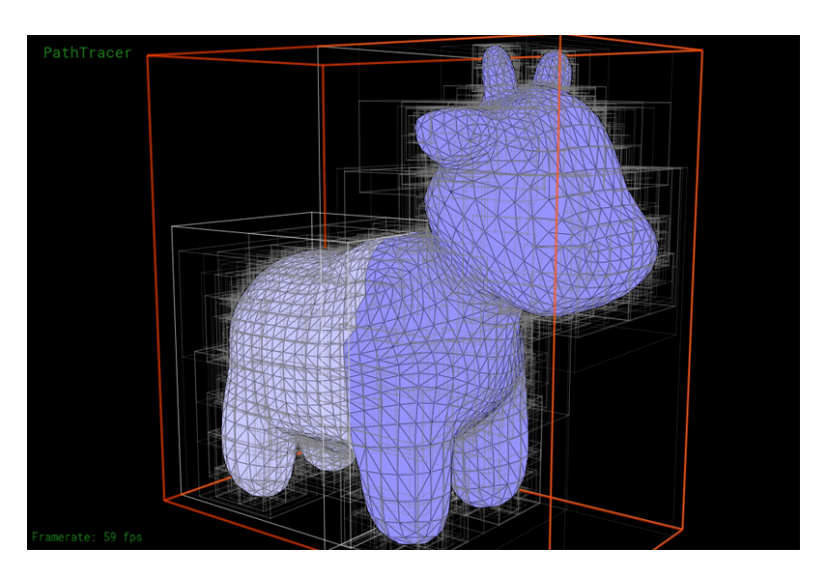

### **Overview of Tasks**

**‣ Task 5: Support indirect illumination via path tracing** 

**‣ Task 6: Support non-diffuse materials (mirror, glass)** 

**‣ Task 7: Support environment lighting via a texture**

![](_page_4_Picture_4.jpeg)

![](_page_4_Picture_5.jpeg)

# **Sampling**

### **PDF and CDF**

- **‣ Probability Mass function (PMF): Probability that a discrete**  random variable *X* has value  $x$  ( $p_X(x) \in [0,1]$ )
- **‣ Probability Density Function (PDF): Continuous version of the**   $PMF(f_X(x) \in [0,1]$  for some continuous random variable *X*)
- **‣ Cumulative Distribution Function (CDF): Probability that a Random variable is less than some value** 
	- $F_X(x) = P(X \le x)$
	- $-F_X(\infty) = 1$  by definition of a PDF / PMF
	- $\blacksquare$  **Continuous (given PDF**  $f_x$ ):  $F_X(x) = \bigsqcup$ *x*  $-\infty$ *f <sup>x</sup>*(*x*′)*dx*′

**-** Discrete (given PMF  $p_x$ ):  $F_X(x) = \sum_i p_x(x')$ *x*′≤*x*

### **PDF and CDF Example**

![](_page_7_Figure_1.jpeg)

 $\mathbf{Note}$ ,  $F_X(\infty) = 1$  for any probability (discrete or **continuous) distribution (sum of probabilities is 1). Also CDF is monotonically increasing.**

# **Inversion Sampling**

Goal: We are given a PDF  $f_X(x)$  for some random variable X. We want to generate  $X$  so that it follows  $f_{\!X\!}(x)$ 

**Basic Steps:** 

- **1.** Evaluate the CDF  $F_X(x)$  on the distribution
- 2. Invert the CDF to find the *quantile function*  $Q_X(q)$ *.* This should satisfy  $Q_X(F_X(x)) = x$
- **3. Generate a random number uniformly between 0 and 1**
- 4. Apply  $\mathcal{Q}_{X}$  to the uniform sample

### **Inversion Sampling (Discrete)**

- **‣ For discrete RV (PMF), you can imagine the CDF as stacking "blocks"** 
	- **- One block for each possible event, each block has height equal to PMF**
	- **- Then we uniformly choose a random "height". Higher probability events will get picked more often (that's our goal!)**

![](_page_9_Figure_4.jpeg)

#### **Inversion Sampling (Continuous)**

![](_page_10_Figure_1.jpeg)

**For continuous RV (PDF), we have the same idea, but we integrate instead. The CDF rises more quickly in a region that has a high PDF, just like before.**

#### **Example: Sampling between two concentric circles**

- ▶ Suppose we want to find a function  $f(a, b)$  : ℝ<sup>2</sup> → ℝ<sup>2</sup> such that if  $a, b$  are random numbers in [0,1] then  $(x, y) = f(a, b)$  is a **random point between two concentric circles, both centered**  around the origin, with radii  $r_1, r_2$  and  $r_1 < r_2$
- $\triangleright$  We can parameterize  $(x, y)$  in polar coordinates, **as**  $(\Theta, R)$ . So let  $R \in [r_1, r_2]$  be the distance of  $(x, y)$  from the origin. Let  $\Theta \in [0, 2\pi]$  be the **angle from the horizontal.**

![](_page_11_Figure_3.jpeg)

**-** Do we need to worry about  $F_{\Theta}(\theta)$ ? No, it's constant wrt  $\theta$ .

The CDF is the ratio of areas: 
$$
F_R(r) = \frac{r^2 - r_1^2}{r_2^2 - r_1^2}
$$
.

 $r<sub>1</sub>$ 

(*x*, *y*)

 $r<sub>2</sub>$ 

*r*

#### **Concentric Circles Continued**

**Basic Steps:** 

- **1. Evaluate the CDF**  $F_X(x)$  **on the distribution**
- 2. Invert the CDF to find  $Q_X(q)$ . This should satisfy  $Q_X(F_X(x)) = x$
- **3. Generate a random number uniformly between 0 and 1**
- 4. Apply  $\mathcal{Q}_{\!X}$  to the uniform sample
- $\triangleright$  **To find the inverse CDF, solve**  $q = F_R(r)$  for r:

$$
q = \frac{r^2 - r_1^2}{r_2^2 - r_1^2} \Rightarrow \dots \Rightarrow r = \sqrt{qr_2^2 + (1 - q)r_1^2}
$$

- **▶ So, we have the inverse CDF**  $Q_R(q) = \sqrt{qr_2^2 + (1 y)r_1^2}$
- ▶ Say we have a uniformly random variables  $X, Y \in [0,1]$ . How do we generate the final point  $(x, y)$ ?
	- **- First compute polar coords:**  $(\Theta, R) = (2\pi \cdot X, Q_R(Y))$
	- **- Finally:**  $(x, y) = (R \cos \Theta, R \sin \Theta)$

![](_page_12_Picture_13.jpeg)

#### **Example: Uniformly Sampling the Hemisphere**

- $\triangleright$  Goal: Given 2 uniform RVs  $(X, Y)$  in  $[0,1]$ , generate a point **uniformly randomly on the surface of a unit hemisphere.**
- **‣ First, just like before, parameterize the hemisphere with two**   $\bm{\mathsf{vari}}$  ables  $(\bm{\phi}, \theta)$  which represent latitude and longitude
- $x = \sin \phi \cos \theta$
- $y = \sin \phi \sin \theta$

 $z = \cos \phi$ 

![](_page_13_Figure_6.jpeg)

$$
\blacktriangleright \mathsf{Sunity}\ \mathsf{check}\!:\ x^2 + y^2 + z^2 = 1
$$

 $\blacktriangleright$  **To derive: First find** *z* from  $\phi$ , then project **down onto plane and work in polar coords (<https://math.stackexchange.com/questions/35500/parameterizing-the-upper-hemisphere-of-a-sphere-with-an-upward-pointing-normal>)**

**‣As before, PDF is only dependent on**  *ϕ*

 $\blacktriangleright$  **Then, what is that PDF**  $f_{\Phi}(\phi) = P[\phi \leq \Phi]$ ?

 $f_{\Phi}(\phi) =$ **piece of hemisphere at latitude** *ϕ* **surface area of hemisphere**

#### **Uniform Hemisphere Sampling Continued**

 $y = \sin \phi \sin \theta$  $z = \cos \phi$ 

> **Circle with same latitude** *ϕ*

![](_page_14_Figure_3.jpeg)

![](_page_14_Picture_4.jpeg)

 $f_{\Phi}(\phi) =$ **piece of hemisphere at latitude** *ϕ*  $x = \sin \phi \cos \theta$   $f_{\Phi}(\phi) = \frac{\cos \theta}{\sin \theta \cos \theta}$  *surface area* of hemisphere

> **‣ Captures the idea that there are more points at lower latitudes.**

$$
f_{\Phi}(\phi) = \frac{2\pi\sqrt{x^2 + y^2}}{2\pi}
$$
  
=  $\sqrt{\sin^2 \phi \cos^2 \theta + \sin^2 \phi \sin^2 \theta}$   
=  $\sqrt{\sin^2 \phi (\cos^2 \theta + \sin^2 \theta)}$   
=  $\sin \phi$ 

 $\blacktriangleright$  No dependence on  $\theta$  as expected

$$
\text{Then, } \text{CDF is } F_{\Phi}(\phi) = \int_0^{\phi} \sin \phi d\phi = 1 - \cos \phi
$$

#### **Uniform Hemisphere Sampling Continued**

- We now have the CDF  $F_{\Phi}(\phi) = 1 \cos \phi$
- $\triangleright$  **Inverse CDF is**  $Q_{\Phi}(X) = \cos^{-1}(1 X)$
- **‣ How to generate the actual result?** 
	- $-$  **Pick a random** *X*, *Y* in [0,1]. Then set  $\phi = Q_{\phi}(X)$ ,  $\theta = 2\pi Y$ . Get  $x, y, z$  from **parameterization of hemisphere.**
	- **-** Recall that  $X$  is uniform between  $[0,1]$ ,  $\text{SO } \mathcal{Q}_{\Phi}(X) = \cos^{-1}(X)$  works as well.

![](_page_15_Picture_6.jpeg)

 $x = \sin \phi \cos \theta$  $y = \sin \phi \sin \theta$  $z = \cos \phi$ 

![](_page_15_Figure_8.jpeg)

**Provided in the base code, in sampler.cpp (exactly the same! Well,**  *ϕ* **and** *θ* **are switched)**

# **Task 7: Image Based Lighting**

**‣ In task 7, you will be implementing a new type of light, an**  *Environment Light***. We will use a general technique common in CG called** *image based lighting,* **which enables us to sample a high-resolution image as our light:**

![](_page_16_Picture_2.jpeg)

*Note: Similar Parameterization to the previous example*

#### **Task 7: Importance Sampling environment Maps**

- **‣ So far we've only talked about inversion sampling with respect to a** *uniform* **PDF. However, the PDF need not be uniform!** 
	- **- Goal: Areas of the environment light with higher radiance should be sampled more often**
- **‣ Build up a PMF over all** *pixels* **in the input image, such that the probability of sampling a pixel is proportional to its radiance** 
	- **- "Block" analogy: create a stack of blocks, with one block per pixel. The height of each block is the radiance of that pixel. Then select over all heights with uniform probability.**

![](_page_17_Figure_5.jpeg)

![](_page_17_Picture_6.jpeg)

# **Monte Carlo Methods**

#### **Review: Monte Carlo Methods**

- **‣ Here's one characterization of a Monte Carlo Algorithm you probably have seen:** *Noise!*
	- An algorithm  $A$  is a  $T(n)$ -time Monte Carlo algorithm with error probability  $\varepsilon$  if
		- \* for every input  $x \in \Sigma^*$ ,  $A(x)$  gives the wrong answer with probability at most  $\varepsilon$ , and
		- \* for every input  $x \in \Sigma^*$ ,  $A(x)$  has a worst-case running-time of at most  $T(|x|)$ .

**Source: 15-251 Recitation Packet**

- **‣ Main takeaway: We're "gambling" with** *correctness***, not running time.** 
	- **- Named after the grand casino at Monte Carlo, a ward of Monaco**
	- **- Contrast with a** *Las Vegas* **algorithm, which gambles with running time**

![](_page_19_Picture_9.jpeg)

#### **Review: Monte Carlo** *Integration*

- **‣ General class of Monte Carlo algorithms that aim to evaluate a (usually complex) integral numerically** 
	- **- Algorithms perspective: A Monte Carlo analog to Reimann Sums (Reimann sums are a** *deterministic* **algo)**
	- **- Statistical perspective:** *Setting up a random event* **such that the** *Expected Value* **is the same as the integral** 
		- **๏ Law of Large Numbers: When taking a large number of samples of a probability distribution, the** *average* **approaches the** *Expected Value* **as** samples  $\rightarrow \infty$ .

![](_page_20_Figure_5.jpeg)

\* Images rendered at 400 × 300 on Macbook Pro (2.7GHz Intel Core i5)

# **Computing** *π*

**▶ How might we compute**  $\pi$  **using a Monte Carlo algorithm?** 

- **-** Area of a circle is  $\pi r^2$ , so if we can find the area of a **circle with radius 1, then we have found**  *π*
- **- Strategy: Use** *rejection sampling!* 
	- **1.** Draw a Circle with  $r = 1$ , and a box centered around the circle as tightly as possible ( $w = 2$ )
	- **2. Uniformly sample the box**  (we don't need to know  $\pi$  to do this)

**3.** The quantity 4 200 February 15 equal to samples<sub>circle</sub> samples<sub>total</sub> *π*

# **Computing** *π*

- **‣ But what are we** *really doing here?* 
	- **- Beautiful tool lurking in the background: "law of the unconscious statistician":**

- 
$$
E[F(X)] = \sum F(X)P_X(X)
$$
 (for discrete RV)  
 $E[F(X)] = \int F(X)P_X(X)dX$  (for continuous RV)

for random variable  $X$  and (deterministic) function  $F$ 

### **Computing** *π*

Law of unconscious statistician:  

$$
E[F(X)] = \int F(X)P_X(X)dX
$$

For computing  $\pi$ , we have

 $X =$  random point in the box  $\left\{\text{So } E[F(X)] = \int_B$  $F(X) = \left\{$ 1 **if** *X* **is in the circle** 0 **otherwise**  $P_X(X) =$ 1  $A_{\rm box}$ = 1 4 *F*(*X*) *A*box  $dX =$ 1  $\overline{4}$   $\int_B$  $F(X)dX =$ 1 4  $A_{\rm circle} = \pi/4$ 

#### **Recall Law of Large Numbers:**   $\Rightarrow E[F(X)] = \frac{\sinh P^2}{\sinh P^2}$  as samples<sub>circle</sub> samples<sub>total</sub> samples $_{total} \rightarrow \infty$

#### **More about Monte Carlo Algorithms and Sampling**

- **‣ Scratchapixel has an excellent collection of resources on this topic.**
- **‣ Scratchapixel,** *Mathematical Foundations of Monte Carlo Methods* 
	- **- [https://www.scratchapixel.com/lessons/mathematics-physics-for-computer-graphics/](https://www.scratchapixel.com/lessons/mathematics-physics-for-computer-graphics/monte-carlo-methods-mathematical-foundations/quick-introduction-to-monte-carlo-methods) [monte-carlo-methods-mathematical-foundations/quick-introduction-to-monte-carlo](https://www.scratchapixel.com/lessons/mathematics-physics-for-computer-graphics/monte-carlo-methods-mathematical-foundations/quick-introduction-to-monte-carlo-methods)[methods](https://www.scratchapixel.com/lessons/mathematics-physics-for-computer-graphics/monte-carlo-methods-mathematical-foundations/quick-introduction-to-monte-carlo-methods)**
	- **- Random Variables, PDF/CDF, Expected Value/ Variance, Law of Unconscious Statistician, Inversion Sampling**
- **‣ Scratchapixel,** *Monte Carlo Methods in Practice*
	- **- [https://www.scratchapixel.com/lessons/mathematics-physics-for](https://www.scratchapixel.com/lessons/mathematics-physics-for-computer-graphics/monte-carlo-methods-in-practice/monte-carlo-methods)[computer-graphics/monte-carlo-methods-in-practice/monte-carlo](https://www.scratchapixel.com/lessons/mathematics-physics-for-computer-graphics/monte-carlo-methods-in-practice/monte-carlo-methods)[methods](https://www.scratchapixel.com/lessons/mathematics-physics-for-computer-graphics/monte-carlo-methods-in-practice/monte-carlo-methods)**
	- **- Monte Carlo Simulation & Integration, Variance Reduction, Practical Examples / Source Code**

![](_page_24_Figure_8.jpeg)

![](_page_24_Figure_9.jpeg)

 $\boldsymbol{\Omega}$ 

![](_page_26_Figure_1.jpeg)

$$
L_o(\mathbf{p}, \omega_o) = L_e(\mathbf{p}, \omega_o) + \int_{H^2} f_r(\mathbf{p}, \omega_i \to \omega_o) L_i(\mathbf{p}, \omega_i) \cos \theta d\omega_i
$$
  
\n**Example 26**  
\n**Radius**  
\n**Radius**  
\n**Radius**  
\n**Radius**  
\n**Radius**

- **‣ Broadly, your task is to implement a Monte Carlo estimator for the rendering equation.**
- $\triangleright$  The basics: Your inputs are  $\omega_o$  and p, the <u>outgoing</u> **ray direction and the point of intersection.** 
	- *- Common mistake:* **Remember that rays start from the** *camera!* **You implemented this in Part 1 :)**

![](_page_26_Picture_6.jpeg)

 $\boldsymbol{\rho}$ 

![](_page_27_Figure_1.jpeg)

$$
L_o(\mathbf{p}, \omega_o) = L_e(\mathbf{p}, \omega_o) + \int_{H^2} f_r(\mathbf{p}, \omega_i \to \omega_o) L_i(\mathbf{p}, \omega_i) \cos \theta d\omega_i
$$
  
\n**Notput**  
\n**Radius**  
\n**Radius**  
\n**Radius**  
\n**Radius**

- **‣** *Important***: In a pathtracer, rays don't start at the light, they start at a camera! How is this possible?** 
	- *-* <u>Helmholtz Reciprocity:</u>  $f_r(\mathbf{p}, \omega_i \to \omega_o) = f_r(\mathbf{p}, \omega_o \to \omega_i)$  for **most surfaces**™ **that you find in nature.**
	- *-* **Counterexample:** *Lenticular prints* **that change depending on view direction**

![](_page_27_Picture_6.jpeg)

**CMU 15-462/662 Source: <https://gph.is/13Yglvr>**

#### **Lighting via "Direct Lighting" (Task 4)**

![](_page_28_Figure_1.jpeg)

- *Added Here*
- **‣ In task 4, you added shadows to an existing implementation of**  *direct lighting* 
	- **-** *Idea: Sample/integrate over the*   $\boldsymbol{light's}$  surface: set  $L_i(\mathbf{p},\omega_i)$  to the *radiance of the light, accounting for change of terms in integral*

![](_page_28_Figure_5.jpeg)

#### **Lighting via Emitted Radiance**

![](_page_29_Figure_1.jpeg)

- $\blacktriangleright$   $L_e$ , the *emitted radiance*, is nonzero when the **surface itself is a light.**
- $\blacktriangleright$  **Above,**  $L_e(\mathbf{p}, \omega_0) = 0$  and  $L_e(\mathbf{p}', -\omega_i) > 0$
- **‣ No surfaces in the provided Scotty3D demo files use an emissive material — still, try to support emission (it is possible in Scotty3D).** 
	- **- Useful if you want to both reflect** *and* **emit light**

![](_page_29_Picture_6.jpeg)

 $\mathbf{r}$ 

$$
L_o(\mathbf{p}, \omega_o) = L_e(\mathbf{p}, \omega_o) + \int_{H^2} f_r(\mathbf{p}, \omega_i \to \omega_o) L_i(\mathbf{p}, \omega_i) \cos \theta d\omega_i
$$
  
What's this?

- **‣ Note: This cosine is due to parameterization of sphere**
- **‣ Note: Concerns** *solid angles***, not** *areas* **(Lambert's law)**

**[https://spie.org/publications/fg11\\_p04\\_solid\\_angle\\_and\\_projected](https://spie.org/publications/fg11_p04_solid_angle_and_projected)**

#### **Aside: A Tale of Two Cosines**

■ Confusing point first time you study photorealistic rendering: "cos θ" shows up for two completely unrelated reasons

![](_page_30_Figure_7.jpeg)

#### **Recap: What is radiance?**

■ Radiance at point p in direction N is radiant energy ("#hits") per unit time, per solid angle, per unit area perpendicular to N.

![](_page_30_Figure_10.jpeg)

#### **"Delta" BRDFs**

$$
L_o(\mathbf{p}, \omega_o) = L_e(\mathbf{p}, \omega_o) + \int_{H^2} f_r(\mathbf{p}, \omega_i \to \omega_o) L_i(\mathbf{p}, \omega_i) \cos \theta d\omega_i
$$

- **‣ For a Mirror, we could define the BRDF as:** *f i*  $(\mathbf{p}, \omega_i \rightarrow \omega_o) = \left\{$  $1/\cos(\theta_i)$  if  $\omega_o$  = reflect( $\omega_i$ ) 0 **otherwise**
- **‣ Written in lecture as a** *Dirac delta function*   $\bm{w}$ here  $\theta_i, \theta_o$  are the angles between  $\omega_i, \omega_o$  and the normal  $\delta(\cos\theta_i - \cos\theta_o)$  $\cos\theta_i$
- **‣ Wait a minute…** *how do we sample that?!*
	- **- Our sampler would have to perfectly guess the incoming**   $\bm{w}_i$  (we to floating point precision
	- **- Instead we manually provide the reflected vector**
- **‣ These "Delta BRDFs" also don't use direct lighting.**

#### **Rendering Equation in Direct Lighting**

*(No delta surfaces)*Vector3D dir\_to\_light; float dist\_to\_light; float pr;

// ### Estimate direct lighting integral for (SceneLight\* light : scene->lights) {

// no need to take multiple samples from a point/directional source  $int num\_light\_samples = light-> is\_delta\_light()$  ? 1 :  $ns\_area\_light;$ 

// integrate light over the hemisphere about the normal for (int  $i = 0$ ;  $i < num$  light samples;  $i++$ ) {

// returns a vector 'dir\_to\_light' that is a direction from // point hit\_p to the point on the light source. It also returns // the distance from point x to this point on the light source. // (pr is the probability of randomly selecting the random // sample point on the light source -- more on this in part 2) const Spectrum& light\_L = light->sample\_L(hit\_p, &dir\_to\_light, &dist\_to\_light, &pr);

// convert direction into coordinate space of the surface, where // the surface normal is  $[0 0 1]$ const Vector3D&  $w_in = w2o * dir_to_light;$ if  $(w_in.z < 0)$  continue;

// note that computing dot(n,w\_in) is simple // in surface coordinates since the normal is  $(0,0,1)$ double  $cos_{\text{t}}$ heta = w\_in.z;

// evaluate surface bsdf const Spectrum& f = isect.bsdf->f(w\_out, w\_in);

// TODO (PathTracer): // (Task 4) Construct a shadow ray and compute whether the intersected surface is // in shadow. Only accumulate light if not  $\Lambda$ n shadow. L\_out += (cos\_theta / (num\_light\_samples \* pr)) \*  $f * light_L;$ 

 $L_o(\mathbf{p}, \omega_o) = L_e(\mathbf{p}, \omega_o) + \int_{H^2} f_r(\mathbf{p}, \omega_i \to \omega_o) L_i(\mathbf{p}, \omega_i) \cos \theta d\omega_i$ 

![](_page_32_Figure_10.jpeg)

**Generates a random ray**  dir\_to\_light from **p** to **somewhere on the surface of the light.**

**Need to account for the probability of hitting this patch of the area light, which would bias sampling**

**Law of unconscious statistician:**

$$
E[F(X)] = \int F(X)P_X(X)dX
$$

#### **Writing BRDFs in Scotty3D (Task 5, 6)**

**‣ There are actually two functions to implement each BRDF:** 

![](_page_33_Figure_2.jpeg)

- Spectrum f(const Vector3D &wo, const Vector3D &wi)
	- $\bullet$  lnput: Ray directions  $\omega_i$ ,  $\omega_o$
	- $\bullet$  Output: Classical BRDF $f(\omega_i \rightarrow \omega_o)$  that returns radiance
	- **๏ Called only during direct lighting**
- Spectrum sample\_f(const Vector3D &wo, Vector3D &wi, float\* pdf)
	- **๏ Input: Only outgoing ray direction**  *ωo*
	- $\bullet$  Output: Generate a random sample  $\omega_i$ , its probability (in the variable  $\mathsf{pdf}$ ), and return  $f(\omega_i \rightarrow \omega_o)$
	- **๏ You should call this when computing indirect lighting (Task 5)**

#### **Writing BRDFs in Scotty3D (Tasks 5,6)**

 $\blacktriangleright$  Common point of confusion: in f() and sample\_f(),  $\omega_o$  and  $\omega_i$ both point *away* from the intersection point p. Additionally, the *outward* normal is defined to be the  $z$ -axis.

![](_page_34_Figure_2.jpeg)

 $\blacktriangleright$  Additionally, in the case of refraction, the  $z$  coordinate of  $\omega_i$  will be negative ( $z$  is defined as the *outward* normal)

![](_page_34_Figure_4.jpeg)

# **Task 5,6 Hints and Tips**

- **‣ Diffuse BRDF** 
	- **- Think carefully about the pdf value.**
	- **- You may optionally implement a Cosine Weighted sampler, which should be straightforward after today.**
	- **- Remember to use the DiffuseBSDF::albedo variable.**
- **‣ Mirror BRDF** 
	- **- Remember to use the MirrorBSDF::reflectance variable**
- **‣ Glass BRDF** 
	- **- Remember to use GlassBSDF::reflectance and GlassBSDF::transmittance**
	- **- The PDF is not 1.0**
	- **- <sup>I</sup>***highly* **recommend using Schlick's approximation (there is a link on the wiki) which is easier to implement and more robust way to compute the fresnel term**  $F_r$

## **Task 6 Grading**

**‣ For Task 6, I will be running your code remotely on the Andrew Unix cluster to render the Cornell box with your pathtracer at demanding settings:** 

./scotty3d -w output.png -t 8 -m 4 -s 1024 -d 800x600 ../media/pathtracer/CBspheres.dae

- **‣ 8 threads, max 4 light bounces, 1024 samples, 800x600**
- **‣ I am giving each submission 30 minutes to render (more than double our reference). If your submission doesn't finish in time you will receive a penalty.**
- **‣ It is important that you test your code! New changes to the base code allow you to remotely render via SSH** 
	- **- See Piazza**

#### **Performance Improvement Suggestions**

- **‣** *Use a Profiler!* **This will save you loads of headache and can help diagnose slow code, at the level of an individual function call. Come to OH for help, or intro to C++ lecture** 
	- *-* **Most serious performance issues have to do with something silly, like not passing by reference**
- **‣ Avoid trig functions, use dot and cross products if possible**
- **‣ Avoid very recursive code (ex: BVH traversal), and convert to a sequential algorithm**
- **‣ Use the helper functions at the top of bsdf.h**
- **‣ Remember:** *Millions* **of rays will be cast in a large render, so make sure your code is as fast as possible with respect to each raycast.**

#### **Correctness Improvement Suggestions**

- **‣ Don't clamp radiances, ever. Your answer will be wrong** 
	- **- A common reason for this is that you are seeing white "speckles" in your renders. Try turning up the sample rate first, if that doesn't fix it you have a math error.**
	- **- Note that a Spectrum can have color values > 1**
- **‣ Make sure that your PDF integrates to 1. Otherwise your rays may gain energy on each bounce and you get this:**
- **‣ Manage your cosines: if the edges of some objects are too dark, then you have missed a divide by cosine somewhere**
- **‣ Banging your head against code will not prove fruitful, especially for Task 6. You may want to work out the math on pen and paper.**

![](_page_38_Picture_7.jpeg)

![](_page_38_Picture_8.jpeg)

![](_page_38_Picture_9.jpeg)

# **Questions?**